# **TV Guide Setup - EPG**

Table of Contents

- **1 [Overview](https://www.team-mediaportal.com/wiki/display/MediaPortal2/TV+Guide+Setup+-+EPG#TVGuideSetupEPG-Overview)**
- 2 [Methods](https://www.team-mediaportal.com/wiki/display/MediaPortal2/TV+Guide+Setup+-+EPG#TVGuideSetupEPG-Methods)
	- 2.1 [DVB](https://www.team-mediaportal.com/wiki/display/MediaPortal2/TV+Guide+Setup+-+EPG#TVGuideSetupEPG-DVB)
	- 2.2 [XMLTV](https://www.team-mediaportal.com/wiki/display/MediaPortal2/TV+Guide+Setup+-+EPG#TVGuideSetupEPG-XMLTV)
	- 2.3 [WebEPG](https://www.team-mediaportal.com/wiki/display/MediaPortal2/TV+Guide+Setup+-+EPG#TVGuideSetupEPG-WebEPG)
	- 2.4 [SchedulesDirect Plugin](https://www.team-mediaportal.com/wiki/display/MediaPortal2/TV+Guide+Setup+-+EPG#TVGuideSetupEPG-SchedulesDirectPlugin)
	- 2.5 [TV Movie EPG Import Plugin](https://www.team-mediaportal.com/wiki/display/MediaPortal2/TV+Guide+Setup+-+EPG#TVGuideSetupEPG-TVMovieEPGImportPlugin)
- 3 [Digital Television](https://www.team-mediaportal.com/wiki/display/MediaPortal2/TV+Guide+Setup+-+EPG#TVGuideSetupEPG-DigitalTelevision)
- 4 [Related](https://www.team-mediaportal.com/wiki/display/MediaPortal2/TV+Guide+Setup+-+EPG#TVGuideSetupEPG-Related)

## **Overview**

How to get EPG (Electronic Program Guide) data for your TV Guide in MediaPortal 2

## Methods

The Electronic Program Guide (EPG) is one of the most important parts of the MediaPortal 2 TV system. Having a reliable EPG makes your TV experience more like a commercial set top box (e.g. Sky Digibox).

There are many different ways to populate your EPG (via internet data and data received by your TV tuner).The best method depends on your TV Card. region, Service Provider and the quality of data available.

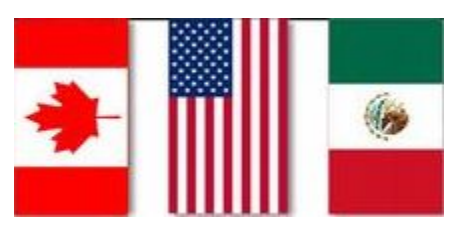

If you are in the USA, Canada or Mexico, Breese's tutorial about using xmltv is highly recommended:

<https://forum.team-mediaportal.com/threads/xmltv-install-configure-for-atsc-ota-u-s-a.133048/>

This guide presents the main methods plus several different Setup tutorials, with examples for specific regions/countries:

#### DVB

if you have a DVB TV Card and your TV broadcaster includes good EPG data this is the easiest method to use:

#### [DVB EPG Data](https://www.team-mediaportal.com/wiki/display/MediaPortal2/DVB+EPG+Data)

However, often DVB sources provide data only for the next 48 hours, which is not very useful for scheduling recordings.

#### XMLTV

XMLTV is an XML based file format for describing TV listings. There are a number of software tools that you can use to download your EPG data and import it into MediaPortal 2 using the included XmlTV plugin - see TV Guide > EPG > XMLTV for some of the more popular tools.

This guide includes the following Setup Tutorials:

- [XMLTV mc2xml](https://www.team-mediaportal.com/wiki/display/MediaPortal2/XMLTV+mc2xml)  using the XmlTv plugin and mc2xml program to download TV Listings from Windows Media Center (MSN/Micosoft), TitanTV, or Schedules Direct, - works for most countries including Canada and the US.
- [XMLTV GUI](https://www.team-mediaportal.com/wiki/display/MediaPortal2/XMLTV+GUI) especially for the UK (Radio Times, Bleb.org, Digiguide), North America (Schedules Direct), Denmark (ONTV) and Israel (AZTV), with Lua scripting support for other sources
- [WebGrab+Plus](http://webgrabplus.com/features) more than 130 TV-guide sites worldwide.(see the [supported sites\)](http://webgrabplus.com/epg-channels)
- [EPG-Buddy](https://forum.team-mediaportal.com/threads/epg-buddy-a-new-epg-tool-with-easy-usage.135484/)  A comfortable GUI- tool to use various EPG Data sources (even combined) and import them by XMLTV plugin.

**Note**: Not all sources of XMLTV EPG data are free. Some require subscription or membership fees on the website.

**Note:** The TV Listings support for Windows Media Center may be shut down in near future as Microsoft has stopped supporting WMC with Windows 10. So if you are starting new it will be more future proof if you don't use the Microsoft service.

#### WebEPG

[WebEPG](https://www.team-mediaportal.com/wiki/display/MediaPortal2/WebEPG) is a plugin provided with MediaPortal 2. It actually uses XMLTV format, but was designed by and for MediaPortal 2. It can grab data from about 100 different websites from over 30 different countries, with 'grabbers' added regularly. You can even create your own grabber for your preferred TV Listings website.

One of the big advantages of WebEPG is that your channel names will automatically match the TV Channels you scan into MediaPortal 2. WebEPG uses the channels created by MediaPortal 2 and let you easily map them to the channel from the TV Guide site. In addition with WebEPG you may get up to 14 days EPG data!

**NOTE:** Per [https://forum.team-mediaportal.com/threads/imdb-has-stopped-publishing-the-tv-grid-now-webepg-is-not-working-what-can-be-done.137446](https://forum.team-mediaportal.com/threads/imdb-has-stopped-publishing-the-tv-grid-now-webepg-is-not-working-what-can-be-done.137446/#post-1232235) [/#post-1232235](https://forum.team-mediaportal.com/threads/imdb-has-stopped-publishing-the-tv-grid-now-webepg-is-not-working-what-can-be-done.137446/#post-1232235), IMDb is no longer offering the TV Listing grid for US locations.

[WebEPG](https://www.team-mediaportal.com/wiki/display/MediaPortal2/WebEPG) - includes details on using IMDb grabber for US locations.

#### SchedulesDirect Plugin

If you are in the USA, Canada or Mexico, you may also try the [SchedulesDirect Guide Importer](https://www.team-mediaportal.com/extensions/television/schedulesdirect-guide-importer) TV-Server plugin. It includes the ability to "enrich" your guide data with SxxExx (season/episode) information for upcoming recordings from thetvdb.com

See the [Configuration Guide](http://code.google.com/p/mp-schedulesdirect/wiki/GeneralConfigWiki) for setup information.

### TV Movie EPG Import Plugin

If you are in Germany, you can use the TV Movie EPG Import TV- Engine plugin included in MediaPortal 2. The plugin maps data for German TV channels from the [TV Movie Clickfinder](http://www.ewe-software.de/download.html#tvmovieclickfinder) Database to your MediaPortal 2 TV channels.

## Digital Television

There are several different broadcast standards throughout the world. The method you choose to get EPG data depends on the standard used in your region:

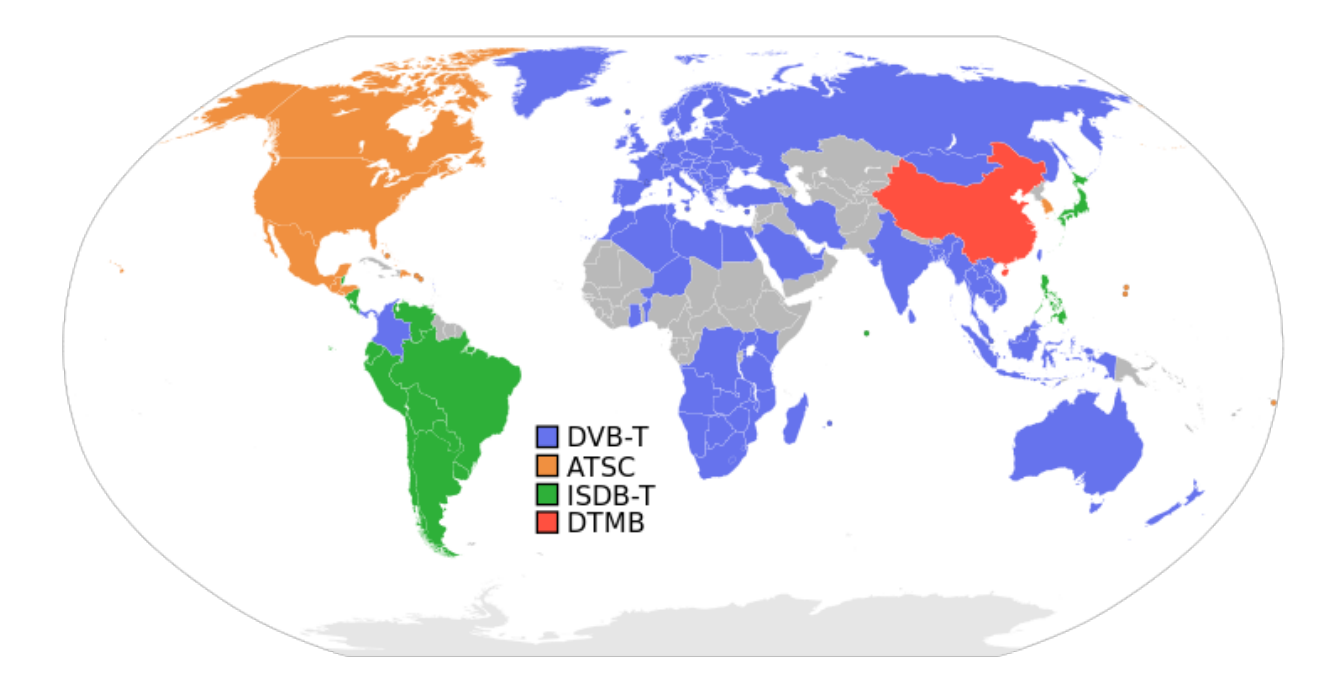

For example, you will only get EPG data from DVB Sources in countries that support it.

## Related

Topic[sXMLTV WebGrab+Plus](https://www.team-mediaportal.com/wiki/pages/viewpage.action?pageId=10911832)

NOTE: Instructions for the tvguide.com option no longer work. Do not try to use these setup instructions. The WebGrab++ site/forum may have some suggestions/options for USA EPG download.

How to get EPG data for your TV Guide using the XmlTv plugin and WebGrab+Plus program.Tutorials

- [DVB EPG Data](https://www.team-mediaportal.com/wiki/display/MediaPortal2/DVB+EPG+Data) (Beginner)
- [WebEPG](https://www.team-mediaportal.com/wiki/display/MediaPortal2/WebEPG) (Intermediate)
- [XMLTV GUI](https://www.team-mediaportal.com/wiki/display/MediaPortal2/XMLTV+GUI) (Intermediate)
- [XMLTV mc2xml](https://www.team-mediaportal.com/wiki/display/MediaPortal2/XMLTV+mc2xml) (Intermediate)